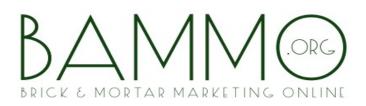

### Keyword Research & Organic Traffic (section I of II)

Keyword Research and Organic Traffic: One of your most important considerations, as you'll soon see why!

As you are likely aware, computers communicate at their lowest level in binary. Other than super-nerds like recent scientist, Carl Sagan, we humans have a difficult time communicating this way...

Here's a short one-sentence message in binary<sup>1</sup>:

### Never fear, those same Super-nerds have come to our rescue without our even having to ask nicely!

How do we bridge this language gap between us and computers? You have probably heard of Domain Name System (DNS) at some point. This is how computers change words to numbers (IP Addresses) to find websites we are searching for.

TECH

<sup>1</sup> Click here for a Binary/Text translator

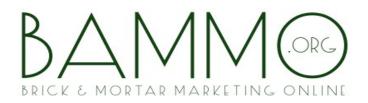

Now that we and our computers have reached an understanding, we need a system to allow the search engines to display relevant websites for our searches.

That system depends entirely on keywords.

Keywords are used to search for: websites, articles, music, software, books, dissertations, games, reviews, cars, insurance, dentists, brokers, restaurants, hotels, flights, jewelry, roller skating rinks, monuments, pets, parks, theaters, football games, tv shows, movies, etc...

Simply put, keywords are used for every search every time!

Not just on the internet by the way. If you've ever searched your hard drive on your computer for a document, or searched within an email account, or used the NEAT receipt organizer, etc... they are all also driven by keywords.

We can make the point that every module in BAMMO.org services is in place solely for the express purpose of comprehending and properly utilizing keywords which subsequently earns your business more customers and (of course) ultimately, more money.

#### The Eight Steps to Profit using Keywords:

- 1) Identify Keywords people are using to home in on your business or services
- 2) SEO on a continual basis for the identified keywords
- 3) Gauge your success or failure by using tools such as Google Analytics to calculate your Click-Thru-Rate (CTR) per keyword string
- 4) Earn more money
- 5) Incorporate more SEO to rank higher for profitable keywords
- 6) Earn more money
- 7) A/B split-test to improve your results
- 8) Earn even more money

#### **Keywords for Traffic Estimation**

### BAMMM ORG

A total grasp of this somewhat complex topic is not necessary, but a general understanding of it is if you wish to be successful in either your own research, or in evaluating a professional service you decide to use.

Proper keyword research will provide the basis for understanding what you can expect from your internet presence as far as *organic*<sup>2</sup> traffic is concerned and will give you an idea of how robust a 'paid traffic' campaign to employ should you so desire. For most SMB's (small to medium sized businesses) this is the honey-pot!

There are two main factors for gauging what sort of monthly sales or leads you can expect from a website.

- Traffic
- Conversions<sup>3</sup>

By understanding how to uncover *KeyWords* (KW's) you will be leaps and bounds ahead of most competitors. This topic is the cornerstone of of your entire internet presence. It's so important, we'd like to say it again. Key Words and Key Word Phrases (KWP) will determine your marketing success or failure on the internet.

Another way to view it is, not properly optimizing your KW's is simply putting money in your competitors wallet!

Before we can capitalize on the billions of searches performed annually, we must first understand how to use KW's to uncover traffic right in front of us each and every day.

<sup>2</sup> Organic traffic is any searched for keywords by people who haven't been incentivized to do so

<sup>3</sup> Discussed in the Sales Funnel bonus chapter

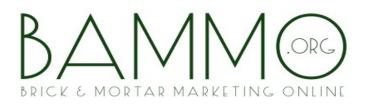

Since most SMB's won't likely be doing this professionally, we'll focus on the free tools available to help you, but we'll also mention some paid ones for those who wish to generate reports and who desire more bells and whistles than the free tools provide.

Basic keyword KW research does not require *any* investment other than time.

There are three types of keyword matches performed when any string of text is searched for.

- Broad Match
- "Phrase Match" (industry denoted by "quotation" marks)
- [Exact Match] (industry denoted by [brackets])

Diving right in, the following are a few easy to understand examples of KW's used in a local search for a pizza restaurant in the city of Springfield:

Note: any Keywords can be singular or aka: Keyword strings or phrases (not to be confused with "phrase" matched Keywords for searching - lol), hereof...

- Springfield pizza
- Springfield pizza delivery
- Pizza by the slice
- World's greatest pizza
- Pepperoni pizza
- Pizza to go

Inputting a city name guarantees local results as opposed to national. Generally what is returned when a city is indicated is referred to as the A-G or "7-pack" list (as indicated with Google results page when such Keyword phrases are typed into your browser) and discussed further in this and in the Local Citations Modules...

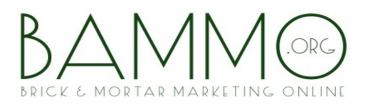

Note: that "Springfield", the city name was added prior to the KW in some search examples, but not all? Search engines typically know the general location of the person searching the internet, so it is no longer necessary to input a city as long as you are looking for results for the same city as your internet connection is in.

In the instance above, search engines assume you aren't looking to order a pizza from a neighboring state, but in some cases leaving off the city will result in nothing but national results, or a mixture of national and local.

#### An example of this is shoes...

... Type *shoes* into your search engine (browser) of choice and you will see a mixture of national brand shoe websites and local stores selling shoes.

See the following image (next page) for an example:

(Note: your results may vary predicated on date you researched such)

Image Key (next page):

- 1) Purple circles are paid advertisements. Could be national or local
- 2) Red circles are three large national websites
- 3) Green circles are local (to this computer) shoe stores

# BAMMM CORG

| Ads related to Shoes ① Shoes at Zappos.com www.zappos.com/Shoes ~ 4.8 ***** advertiser rating Fast, Free Shipping & Free 365 Day Returns on Huge Selection of Shoes! Women's Shoes Mer's Shoes Shoes S | 47 MA nomah Lents<br>Tigurd Oak Grove<br>T C in<br>Oregon City<br>Newberg Wilsonville Ma                                                                                                   |
|----------------------------------------------------------------------------------------------------|----------------------------------------------------------------------------------------------------|
| ShoeDazzle® Shoes - Buy Now & Get 50% OFF - ShoeDazzle.com<br>www.shoedazzle.com/#Shoes ~ 4.3 ***** advertiser rating<br>Free Shipping + Free Easy Returns<br>Shoes.com Sale<br>www.shoes.com/Sale ~ 4.6 ***** advertiser rating                                                                                                    | Map for <b>Shoes</b> Ads ① <u>JustFab</u> <sup>™</sup> <b>Shoes</b> www.justfab.com/ → New <b>Shoes</b> In All Styles & Sizes.                                                             |
| Use Code 100FF & Save 18% Sitewide At Shoes.com & Get Free Shipping! Shoes.com   Online Shoes, Boots, Sandals www.shoes.com/ Free Shipping and Easy ReturnsShop online at shoes.com for a great selection of brand name shoes, boots and sandals and see what's in store for the                                                                                                    | Get 50% Off First Item. Today Only!<br><u>Women's Shoes</u><br>www.zulity.com/ -<br>Up/to 70% Off Stylish<br>Women's Shoes. Shop Now!                                                      |
| Women's - Men's - Brands - Girls  Shoes   Ships FREE Always at Zappos.com www.zappos.com/shoes  Zappos  Advata Review by Anonymous - Mar 4, 2014 Vast selection of shoes, sandals, accessories, and more! Enjoy free shipping BOTH                                                                                                    | All Shoes Up to 75% Off<br>www.6pm.com/ <b>Shoes ▼</b><br>46 ★★★★★ rating for 6pm.com<br>Shop Name Brand Shoes at 6PM®.<br>Huge Savings and Free Shipping!                                 |
| ways, an amazing 365-day return window, and 24/7 customer service.<br>Women's Shoes - Men's Shoes - Women's Boots - Sneakers & Athletic Shoes<br><u>DSW: Shoes, Sandals, Boots, Handbags. Free Shipping on \$35</u><br>www.dsw.com/ ▼ DSW, Inc. ▼<br>The latest shoes and accessories for women, men, and kids at great prices. Free<br>Shipping on \$25                                                                                                    | Bridal Shoes<br>www.shoebuy.com/ <del>▼</del><br>47 ★★★★★ rating for shoebuy.com<br>Free Shipping and Free Returns.<br>Shop Over 1,250 Great Brands!                                       |
| Shipping on \$35!         Women's - Men's - Clearance - Stores         DSW Shoe Warehouse       A 16920 SW 72nd Ave         www.dsw.com       Tigard, QR         2 Google reviews       (503) 639-7130                                                                                                    | Shoes<br>www.jcpenney.com/Shoes ▼<br>1 (866) 643 7712<br>Save on Shoes at JCPenney®.<br>Over \$99 Ships Free, Easy Returns.<br>♥ Pottland, OR                                              |
| Ringor Softball<br>www.ringor.com<br>Google+ page87929 SW Burns Way<br>Wilsonville, OR<br>(503) 582-9889Nike<br>www.nike.com<br>Google+ pageC9805 Boeckman Rd<br>Wilsonville, OR<br>(503) 578-5697                                                                                                    | Bridal Shoes at NORDSTROM<br>www.nordstrom.com/WeddingShop ∽<br>Outfit your wedding at NORDSTROM.<br>Free Shipping & Betoms Every Day!<br>♥ 9700 SW Washington Square Rd<br>(503) 620-0555 |

## BAMM ORG

Add your city to the KW 'shoes' and you'll likely find primarily local shoe stores and manufacturers (unless you live in a small city with very few shoe stores). See the following graphic for an example and see how simply adding your local city KW to the search term effects the results?

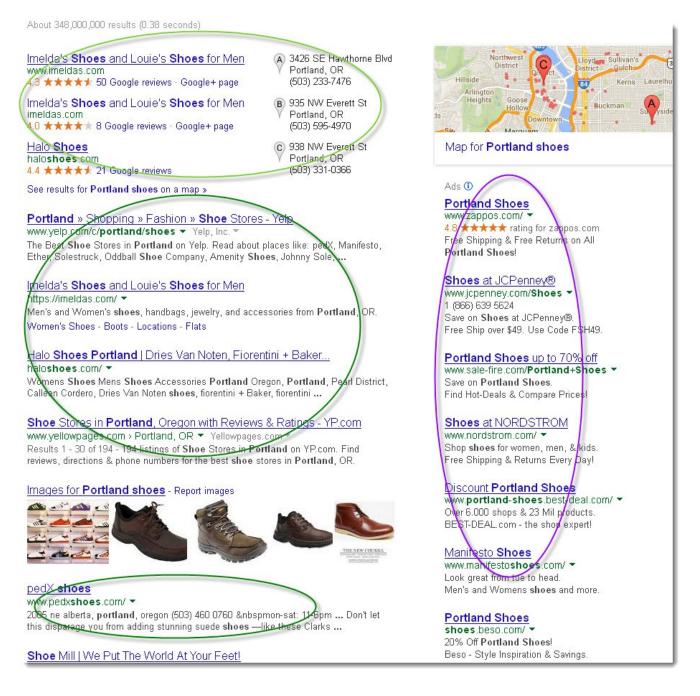

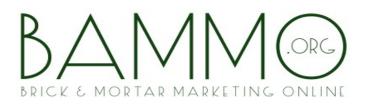

We'll discuss traffic estimation later, but this is a good time to point out that it's a bit of an art as much as science when it comes down to figuring out what sort of traffic you can expect from any given KW string in local search.

As more people realize you no longer have to input a city name along with the item they are searching for (hair salon, dentist, pizza restaurant, acupuncturist, etc...) the less accurate local search data will become.

Since the fictional city of Springfield (semi-fictional – The Simpsons live there after all!) won't work for a real life example, let's take a medium sized city – Portland, Oregon for our example.

*Here's a link to step one: The Google Planner Keyword Tool: https://adwords.google.com/KeywordPlanner You'll simply need a Google account (eg., G+, Gmail, etc.) to use it.* 

Also, take a quick view of this YouTube video on Keyword Planner http://www.youtube.com/watch?v=bxREkVhzEkw

#### Match Types:

Before we use a real life example, we must understand the difference between broad, "phrase" and [exact] match Keyword phrases in Google's keyword tool.

You may select either one, a combination thereof, or all the above to display at once by selecting the corresponding *check-box* in the Google Keyword Tool:

| ▼ Match Types ② |  |
|-----------------|--|
| 🗹 Broad         |  |
| Exact]          |  |
| "Phrase"        |  |

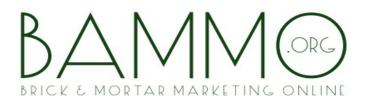

First let's define and give an example of where each type of *keyword phrase match* (KWP) can be utilized. Then we'll use a live example of each, *broad*, *phrase*, *and exact*.

#### **Broad Match Definition:**

If you search traffic for the keyword - *tennis shoes*, the results returned would include both of the words *tennis* and *shoes* in any order along with other terms. Easier shown then explained. For example:

- tennis shoes Springfield
- Nike tennis high-top shoes.
- Tennis shoes: Vans skate shoes

All of the above are in 'broad match'. Be very careful in using broad match results as you are likely to view traffic for items not intended. An example of how broad match terms may throw one off: - perform a search for *Paris*. Result: You will not only find all the traffic for *Paris France*, but also for *Paris Texas*, and *Paris Hilton* to list just a few. Plus the traffic returned would also include singular/plural forms, synonyms, and other variations of the root words.

#### When to Use "Broad" Match:

If your search terms are esoteric, broad search results can be used to indicate the overall viability of the potential market.

#### **Phrase Match Definition:**

If you enter your keyword in quotation marks, as in "tennis shoes," your traffic results would include *any* phrase that includes *tennis shoes* in that order.

Singular or plural (depending on your selection), synonyms and other variations are *not* included.

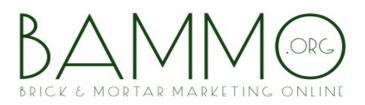

For example:

- *Tennis shoes* Springfield counted (*refer to caution notation above*)
- Portland tennis shoes counted
- Nike shoes tennis not counted
- Nike tennis shoes Springfield counted
- Running shoes not counted
- Athletic *shoes* for *tennis* not counted (wrong order)
- White tennis shoes counted
- Playing tennis in new shoes counted
- Tennis shoe not counted (not plural)

Chances are you will include a city in your keyword research (as that's what many folks do to find a local business to purchase something from).

#### When to Use Phrase Match:

Phrase match is the benchmark we measure our website's traffic results against. We should be able to estimate how much traffic based on our website ranking by comparing the keyword rankings to the click-throughs for our overall traffic.

We then use the traffic we receive to measure our *conversion rate*. Conversion rate is simply how many people who land on our website then proceed to complete the desired *call-to-action (CTA)*. That CTA could be any number of things, for example, *Call us for a Free Quote!*, or *Schedule an Appointment*, or *Download Brochure*, etc... See BAMMO Bonus Chapter on Sales Funnels and Conversions for more detail

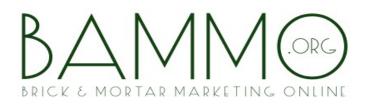

#### [Exact] Match Definition:

Exact match only counts searches that are *exactly*, word for word, what you input in exact order and and with no variants at all. Exact match is best when trying to find a URL to optimize for, but that'll be covered in the SEO section.

#### Exact Match – When to Use:

The case can also be made for focusing on exact match when attempting to rank a national website or one that's in a highly competitive market. Or for a well seasoned and SEO'd website that's looking to eek out every little extra bit of traffic it can (but that requires a lot more drilling down of exact keywords and isn't really necessary in our examples).

The table below will show you how *exact match* can help narrow down which phrase and broad match terms are worth prioritizing your efforts for.

Let's take a look at the monthly traffic as measured by some *exact match* phrases related to our fictional roofing contractor. Notice that [brackets] are used for *exact match* keywords.

| Keyword                          | Local Monthly Searches ② |
|----------------------------------|--------------------------|
| ☆ [roofing portland]             | 390                      |
| 🔀 [portland roofing]             | 320                      |
| ☆ [portland roofers]             | 170                      |
| ☆ [roofers portland]             | 110                      |
| ☆ [portland roof repair]         | 36                       |
| 😭 [portland roofing contractors] | 58                       |
| 🖄 [roofing contractors portland] | 73                       |

| Keyword                          | Global Monthly Searches 📀 | Local Monthly Searches ② |
|----------------------------------|---------------------------|--------------------------|
| $ m rac{1}{12}$ portland roofing | 6,600                     | 6,600                    |
| 🕆 roofing portland               | 6,600                     | 6,600                    |

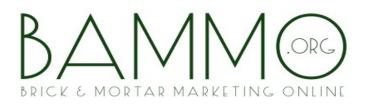

You'll notice that search was performed on a *broad match* for the terms *Portland roofing* and *roofing Portland*. It is redundant as both terms are covered under a broad match, but we'll narrow it down here shortly. See next illustration:

Note: There are 'Global Monthly Searches' and 'Local Monthly Searches' – The Google Keyword tool means global as being worldwide and local is the USA. For our purposes here, we'll always be looking at local (USA) results. If you are in another country such as the UK, Australia, or Japan go to *advanced settings* and change the home country to suit your needs<sup>4</sup>.

#### Phrase Match Example:

And now, let's look at the same results using a *phrase match*. Note the search terms are now displayed in quotes – denoting a *phrase match* search:

| ] | Keyword              | Global Monthly Searches 📀 | Local Monthly Searches ② |
|---|----------------------|---------------------------|--------------------------|
| ] | ☆ "portland roofing" | 720                       |                          |
| 1 | 😒 "roofing portland" | 2,400                     | 2,400                    |

Image 02 Module 04 KW

On a side note, see how the global search indicates 130 more hits for *Portland roofing* than the local results? That's because there is a "Portland" in Victoria, Australia included in the global search.

<sup>4</sup> For our friends across the pond where there are several languages spoken, in addition to selecting your default country in the advanced settings, you can also set the Google KW Tool to return search results by language.

The local results aren't entirely accurate either as Portland Maine is also included in the local (USA) results as well. The Google KW tool is only showing the search engine traffic from Google alone. If you consider that Bing and Yahoo have a combined ~30% market share and Portland Maine is about ¼ the size of Portland Oregon, the numbers we find from Google without needing to modify them are about as accurate as it gets.

Question: I live in a city with a common name such as Springfield, Greenville, or Salem. Is the *phrase match* useless to me?

Answer 1: Not entirely. We recommend you find a city with a similar climate and with the same approximate population as yours that doesn't have a common name, or do some population research for all the cities with the same name and fire up your algebra skills.

Answer 2: Another work-around would be to find the top rated website in the same industry as yours and see how much traffic it is getting<sup>5</sup>. The downside to this approach is that you are hoping that the number one website in your industry is optimized well to land all the potential traffic. While you will often find that to be the case in national listings, it's seldom the case in local search unless it's a 'hot' category. However, you also don't know what other KW phrases the other website is optimized for.

Going back to our *Portland roofing* example, we see 590+2400 local search results as returned by *phrase match*. 2990 people each and every month looking for something roofing related is a great number! Some of those people will be looking for roofing materials, but most will be looking for a roofing company to request a bid from.

#### Exact Match Example:

The table below will show you how *exact match* can help narrow down which phrase and broad match terms are worth prioritizing your efforts for.

<sup>5 &</sup>lt;u>http://www.alexa.com</u> will provide analytics for this. Analytics in general are covered more in depth later in the course

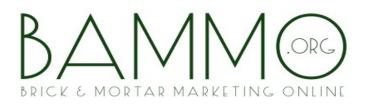

Let's take a look at some *exact match* phrases related to our fictional roofing contractor:

We would clearly want to make sure our website ranks for all the KW phrases above. The traffic for *Portland roof repair, Portland roofing contractors, and roofing contractors Portland* may not look highly profitable at first glance, but those are people clearly looking for our roofing contractor services.

Just those bottom three phrases represent 167 people *monthly* looking for us. If we landed just 5% of those as clients, do you think our client would be pleased with an additional 8 jobs a month? That's a very realistic number too.

That's not including the top four phrases with a total monthly search volume of 990. Since the first four keyword phrases are slightly less narrowly targeted than the bottom three phrases, let's figure the top four convert just 2.5% of those into jobs. That would be an additional 25 jobs *each month.* 

| Keyword                          | Local Monthly Searches 📀 |
|----------------------------------|--------------------------|
| ☆ [roofing portland]             | 390                      |
| ☆ [portland roofing]             | 320                      |
| ☆ [portland roofers]             | 170                      |
| ☆ [roofers portland]             | 110                      |
| ☆ [portland roof repair]         | 36                       |
| (portland roofing contractors)   | 58                       |
| ☆ [roofing contractors portland] | 73                       |

Now, in the next (final) **Section-II of this essential Keyword Module**, we'll further investigate another *trafic-getting* 'local business' example.... that you'll be able to immediately incorporate in your business marketing tactic strategies...

Go to your next Module section and learn more important Keyword Tips... ->